# Решение транспортной задачи методом потенциалов и

# дифференциальных рент при ограничениях

ЗАДАНИЕ.

Решить транспортную задачу

1) методом потенциалов (опорный план построить всеми известными способами);

2) методом дифференциальных рент;

3) любым методом при ограничениях:  $x_{24} \ge 4$ ,  $x_{35} \le 5$ ,  $x_{12} = 3$ .

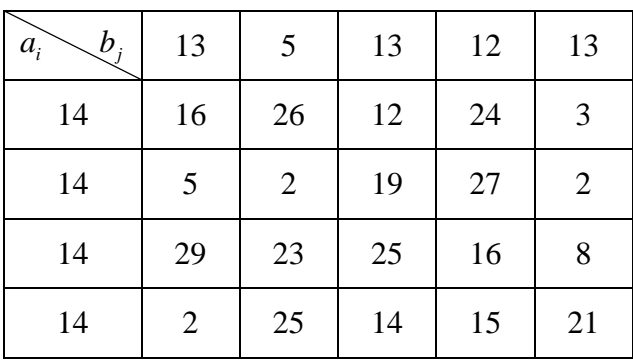

РЕШЕНИЕ.

Т.к.  $\sum_{i=1}^{4} a_i = \sum_{i=1}^{5} b_i = 56$ , имеем задачу с правильным балансом, её модель –

закрытая. Следовательно, задача имеет решение.

1. Решаем транспортную задачу методом потенциалов.

1) Опорный план строим методом северо-западного угла.

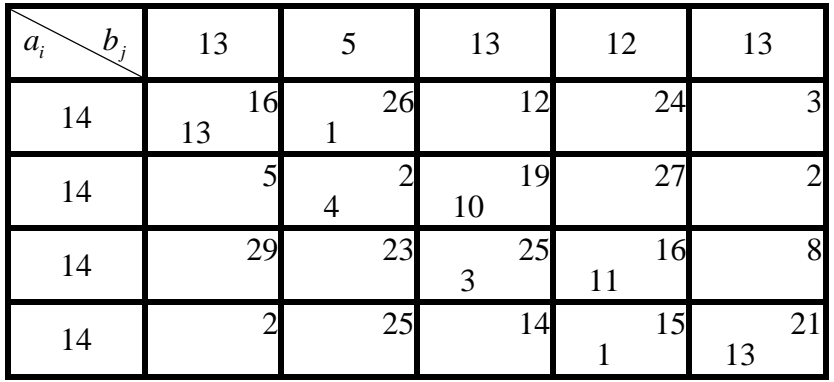

Проверяем правильность опорного решения.

Число занятых клеток должно быть равно N=m+n-1=4+5-1=8.

Метод вычёркивания также подтверждает, что векторы условий, соответствующие занятым клеткам, линейно независимы и построенное решение действительно является опорным.

Целевая функция при этом плане равна

 $Z = 13.16+1.26+4.2+10.19+3.25+11.16+1.15+13.21=971.$ 

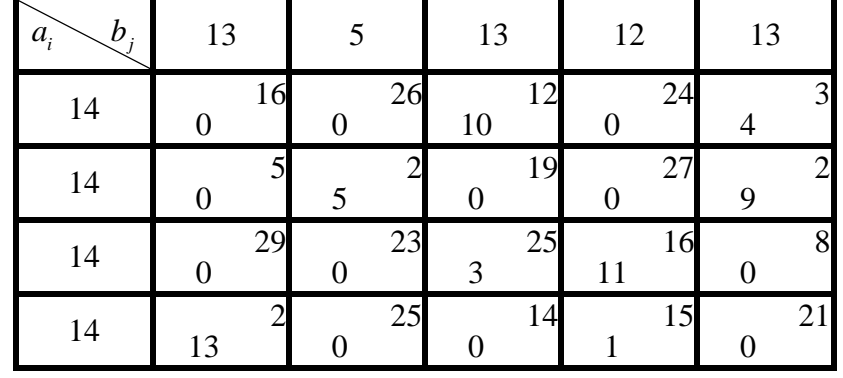

2) Опорный план строим методом минимальной стоимости.

Проверяем правильность опорного решения.

Число занятых клеток должно быть равно N=4+5-1=8.

Целевая функция при этом плане равна

 $Z = 10.12+4.3+5.2+9.2+3.25+11.16+13.2+1.15=452.$ 

Этот опорный план даёт значительно меньшее значение целевой функции, чем опорный план, построенный методом северо-западного угла.

3) Опорный план строим методом двойного предпочтения.

Сначала в основной транспортной таблице ищутся клетки с минимальными стоимостями по строкам и помечаются галочкой, затем ищутся клетки с минимальными стоимостями по столбцам и также помечаются галочкой.

Далее схема аналогична методу минимальной стоимости, но сначала рассматриваются в порядке неубывания стоимости клетки с двумя галочками, а затем клетки, помеченные одной галочкой. В конце рассматриваются оставшиеся непомеченными свободные клетке, которые обрабатываются в точном соответствии с методом минимальной стоимости.

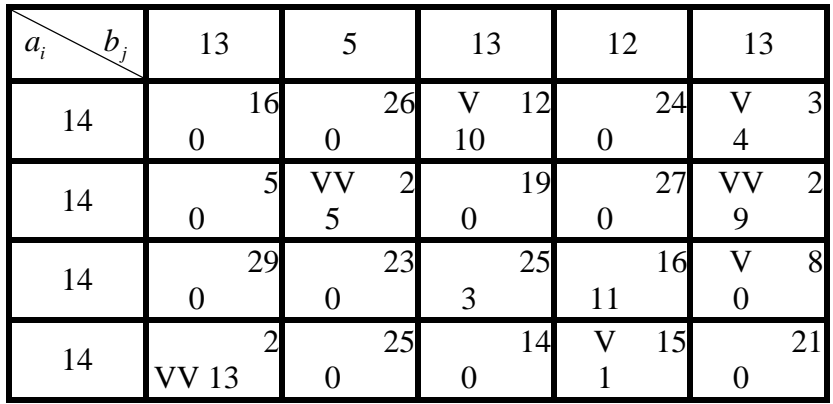

Число занятых клеток N=4+5-1=8. Целевая функция при этом плане равна  $Z = 10.12+4.3+5.2+9.2+3.25+11.16+13.2+1.15=452.$ 

Этот опорный план даёт такое же значение целевой функции, как и опорный план, построенный методом минимальной стоимости.

4) Опорный план строим методом Фогеля.

На каждом шаге метода Фогеля для каждой *i*-й строки вычисляются штрафы *d<sup>i</sup>* как разность между двумя наименьшими тарифами строки. Таким же образом вычисляются штрафы *d<sup>j</sup>* для каждого *j*-го столбца. После чего выбирается максимальный штраф из всех

штрафов строк и столбцов. В строке или столбце, соответствующем выбранному штрафу, для заполнения выбирается не вычеркнутая клетка с минимальным тарифом.

Если существует несколько одинаковых по величине максимальных штрафов в матрице, то в соответствующих строках или столбцах выбирается одна не вычеркнутая клетка с минимальным тарифом.

Если клеток с минимальным тарифом также несколько, то из них выбирается клетка  $(i, j)$  с максимальным суммарным штрафом, т.е. суммой штрафов по *i*-й строке и *j*-му столбцу.

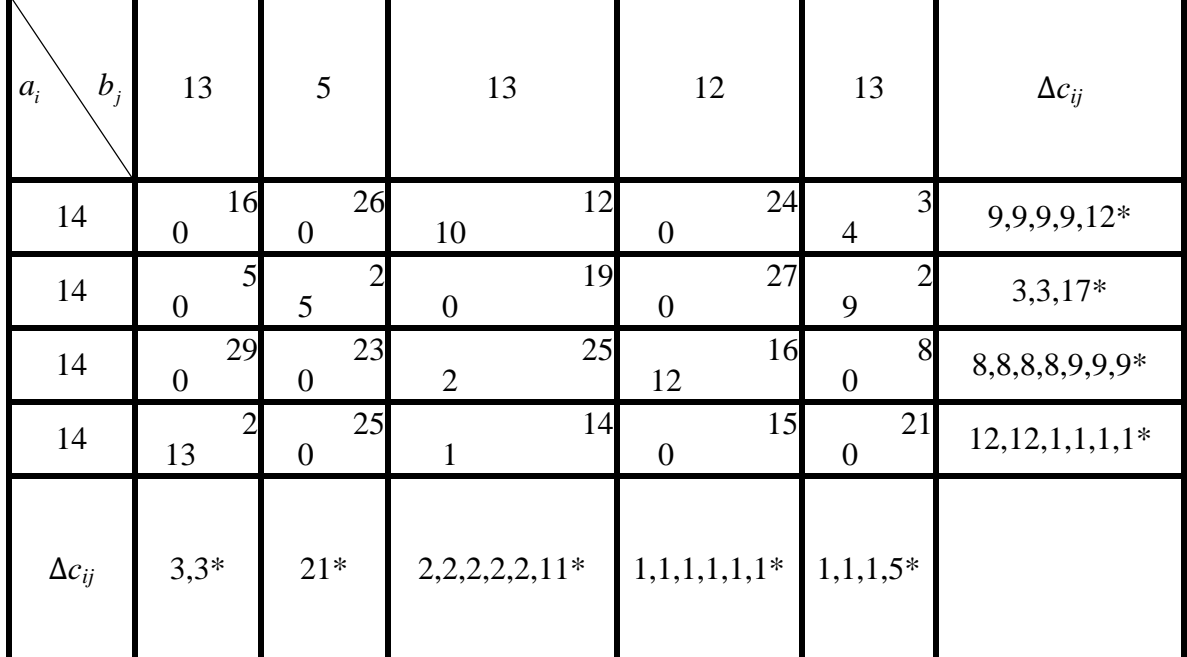

Целевая функция при этом плане равна

 $Z = 10.12 + 4.3 + 5.2 + 9.2 + 2.25 + 12.16 + 13.2 + 1.14 = 442.$ 

Этот опорный план даёт наименьшее значение целевой функции.

Решаем транспортную задачу методом потенциалов, используя в качестве опорного план, построенный методом Фогеля.

Для проверки оптимальности опорного решения необходимо найти потенциалы заполненных клеток.

$$
\begin{cases}\n u_1 + v_3 = 12 \\
u_1 + v_5 = 3 \\
u_2 + v_2 = 2 \\
u_2 + v_5 = 2 \\
u_3 + v_3 = 25 \\
u_3 + v_4 = 16 \\
u_4 + v_1 = 2 \\
u_4 + v_3 = 14\n\end{cases}
$$

Система состоит из 8 уравнений с 9-ю переменными. Система неопределённая. Одному из потенциалов можно задать значение произвольно: пусть  $u_1 = 0$ . Тогда получаем следующее решение системы:

$$
u_1 = 0;
$$
  $u_2 = -1;$   $u_3 = 13;$   $u_4 = 2;$   
 $v_1 = 0;$   $v_2 = 3;$   $v_3 = 12;$   $v_4 = 3;$   $v_5 = 3.$ 

Задача скачана с сайта www.MatBuro.ru ©МатБюро - Решение контрольных работ по линейному программированию

|            |                | $v_1 = 0$ | $v_2 = 3$ | $v_3 = 12$           | $v_4 = 3$ | $v_5 = 3$ |
|------------|----------------|-----------|-----------|----------------------|-----------|-----------|
|            | $b_i$<br>$a_i$ | 13        | 5         | 13                   | 12        | 13        |
| $u_1 = 0$  | 14             | 16        | 26        | 10                   | 24        | 4         |
| $u_2 = -1$ | 14             | 5         |           | 19                   | 27        | 9         |
| $u_3 = 13$ | 14             | 29        | 23        | 25<br>$\overline{2}$ | 16<br>12  | 8         |
| $u_4 = 2$  | 14             | 13        | 25        | 14                   | 15        | 21        |

Проверяем опорное решение на оптимальность. С этой целью вычисляем оценки ∆*ij* для всех незаполненных клеток таблицы.

 $\Delta_{11} = u_1 + v_1 - c_{11} = 0 + 0 - 16 = -16 < 0;$  $\Delta_{12} = u_1 + v_2 - c_{12} = 0 + 3 - 26 = -23 < 0;$  $\Delta_{14} = u_1 + v_4 - c_{14} = 0 + 3 - 24 = -21 < 0;$  $\Delta_{21} = u_2 + v_1 - c_{21} = -1 + 0 - 5 = -6 < 0;$  $\Delta_{23} = u_1 + v_2 - c_{23} = -1 + 12 - 19 = -8 < 0;$  $\Delta_{24} = u_2 + v_4 - c_{24} = -1 + 3 - 27 = -25 < 0$  $\Delta_{31} = u_3 + v_1 - c_{31} = 13 + 0 - 29 = -16 < 0;$  $\Delta_{32} = u_3 + v_2 - c_{32} = 13 + 3 - 23 = -7 < 0;$  $\Delta_{25} = u_2 + v_5 - c_{25} = 13 + 3 - 8 = 8 > 0;$  $\Delta_{42} = u_4 + v_2 - c_{42} = 2 + 3 - 25 = -20 < 0$  $\Delta_{44} = u_4 + v_4 - c_{44} = 2 + 3 - 15 = -10 < 0;$  $\Delta_{45} = u_4 + v_5 - c_{45} = 2 + 3 - 21 = -16 < 0.$ 

Начальное опорное решение не является оптимальным, т.к. имеется положительная оценка в клетке (3,5).

Переходим к новому опорному решению. Для клетки (3,5) строим цикл и

перераспределяем величину груза  $\theta = 2$  (минимальное значение в четных клетках цикла).

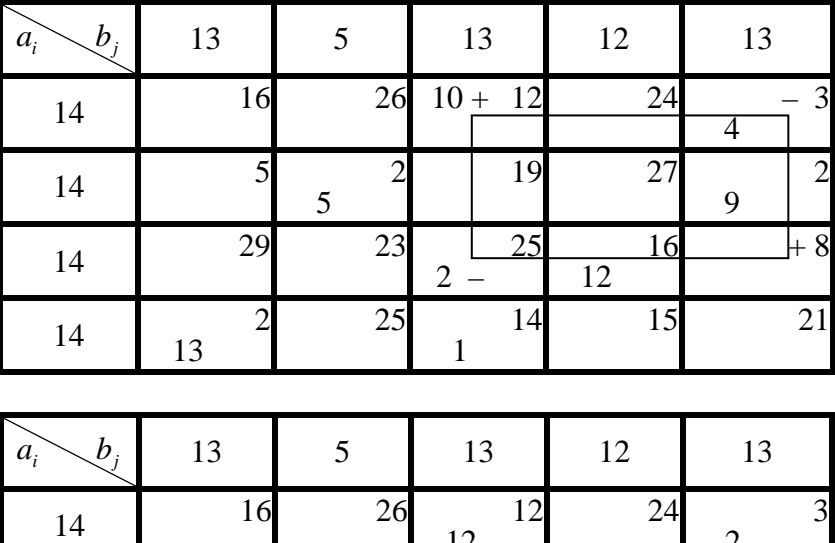

12

2

Задача скачана с сайта www.MatBuro.ru ©МатБюро - Решение контрольных работ по линейному программированию

| 14 |    |                | 19            | ، ،      |  |
|----|----|----------------|---------------|----------|--|
| 14 | 29 | ں کے           | 25            | 16<br>12 |  |
| 14 | 12 | າ<<br>$\angle$ | $\mathbf{14}$ | 15       |  |

Стоимость перевозок при этом плане равна 426.

Проверяем его на оптимальность. Находим потенциалы для заполненных клеток и вычисляем оценки для незаполненных клеток таблицы.

$$
\begin{cases}\n u_1 + v_3 = 12 \\
u_1 + v_5 = 3 \\
u_2 + v_2 = 2 \\
u_2 + v_5 = 2 \\
u_3 + v_4 = 16 \\
u_3 + v_5 = 8 \\
u_4 + v_1 = 2 \\
u_4 + v_3 = 14\n\end{cases}
$$

 $u_1 = 0$ ;  $u_2 = -1$ ;  $u_3 = 5$ ;  $u_4 = 2$ ;  $v_1 = 0$ ;  $v_2 = 3$ ;  $v_3 = 12$ ;  $v_4 = 11$ ;  $v_5 = 3$ .

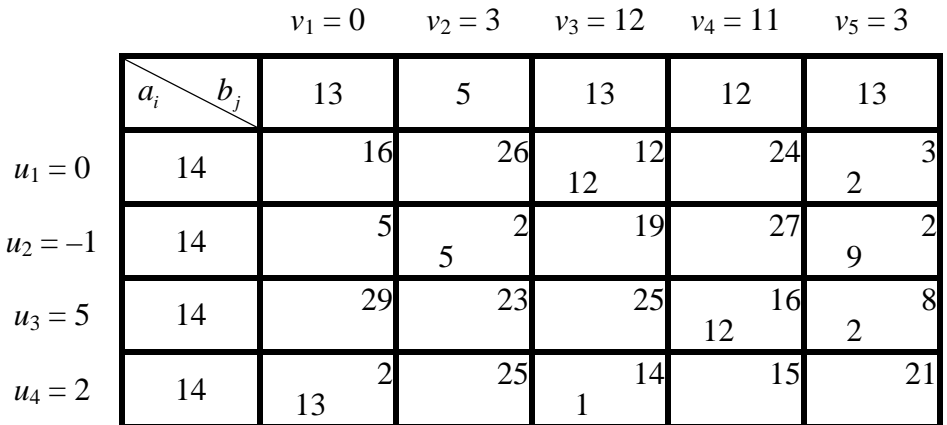

 $\Delta_{11} = u_1 + v_1 - c_{11} = 0 + 0 - 16 = -16 < 0;$  $\Delta_{12} = u_1 + v_2 - c_{12} = 0 + 3 - 26 = -23 < 0;$  $\Delta_{14} = u_1 + v_4 - c_{14} = 0 + 11 - 24 = -13 < 0;$  $\Delta_{21} = u_2 + v_1 - c_{21} = -1 + 0 - 5 = -6 < 0;$  $\Delta_{23} = u_2 + v_3 - c_{23} = -1 + 12 - 19 = -8 < 0;$  $\Delta_{24} = u_2 + v_4 - c_{24} = -1 + 11 - 27 = -17 < 0$  $\Delta_{31} = u_3 + v_1 - c_{31} = 5 + 0 - 29 = -24 < 0;$  $\Delta_{32} = u_3 + v_2 - c_{32} = 5 + 3 - 23 = -15 < 0;$  $\Delta_{33} = u_3 + v_3 - c_{32} = 5 + 12 - 25 = -8 < 0;$ 

#### Задача скачана с сайта www.MatBuro.ru

©МатБюро - Решение контрольных работ по линейному программированию

$$
\Delta_{42} = u_4 + v_2 - c_{42} = 2 + 3 - 25 = -20 < 0
$$
\n
$$
\Delta_{44} = u_4 + v_4 - c_{44} = 2 + 11 - 15 = -2 < 0;
$$
\n
$$
\Delta_{45} = u_4 + v_5 - c_{45} = 2 + 3 - 21 = -16 < 0.
$$

Решение является оптимальным, т.к. все оценки отрицательные.

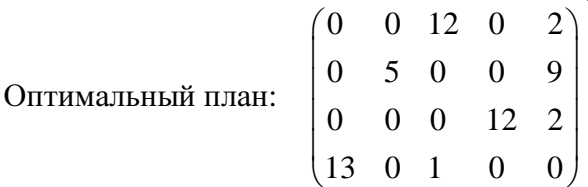

Значение целевой функции при оптимальном плане равно  $Z_{\text{min}} = 426$ 

2. Решаем транспортную задачу методом дифференциальных рент.

### Первая итерация.

В каждом столбце отметим минимальный показатель затрат сіј.

Распределение продукции по клеткам с выделенными минимальными значениями тарифов начинается с первого столбца, при этом в клетку записывается поставка  $x_{ii} = \min\{a_i, b_i\}.$ 

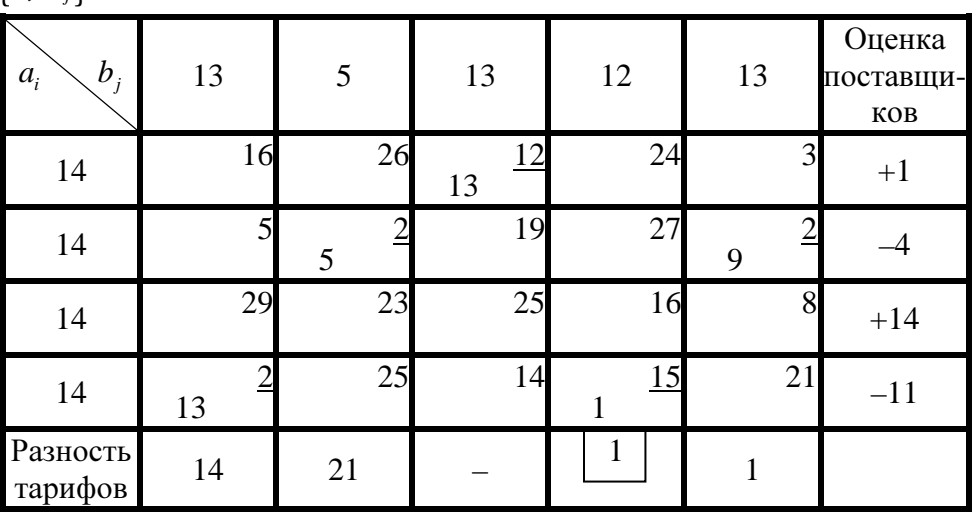

Нераспределённый остаток равен 1+14 = 15.

Эта схема распределения не является допустимым планом поставок, т.е. не является решением задачи. В связи с этим далее необходимо произвести оценку каждого поставщика и использовать их свободные ресурсы.

Разность тарифов - это разность наименьшего тарифа в положительных строках и отмеченного тарифа в этом столбце. Если в столбце есть отмеченный тариф в положительной строке, то ставим - Наименьшая из вычисленных разностей - это промежуточная рента.

## Вторая итерация.

По отрицательным строкам тарифы увеличиваем на величину промежуточной ренты. Тарифы по положительным строкам переписываем в новую таблицу без изменения.

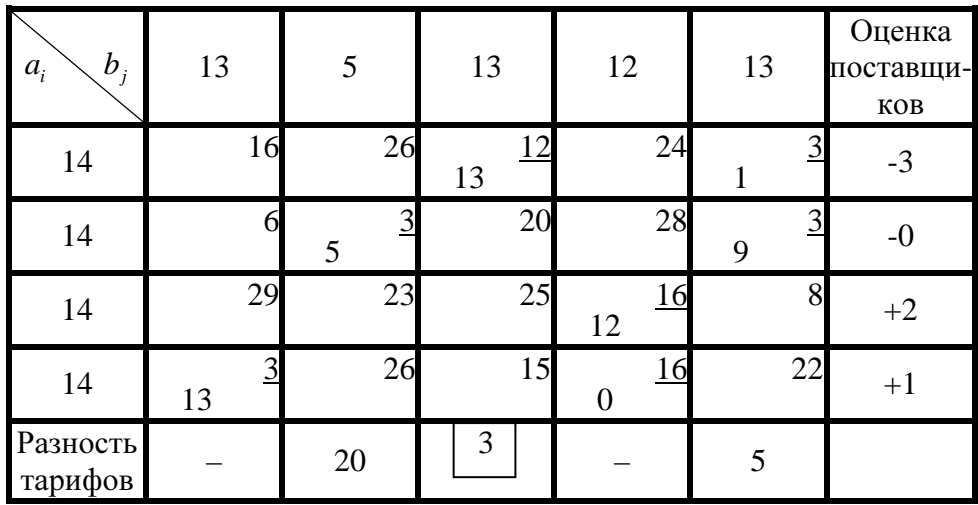

Нераспределённый остаток равен 2+1 = 3.

Третья итерация.

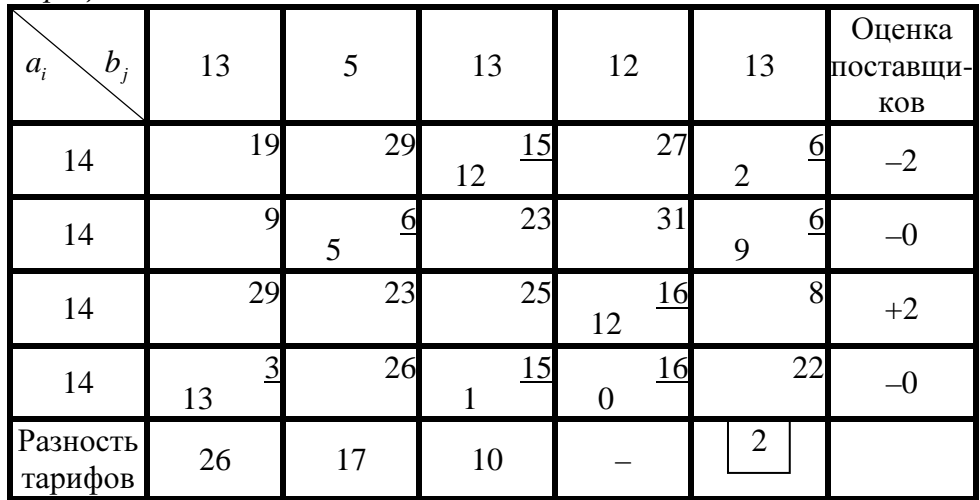

Нераспределённый остаток равен 2. Четвёртая итерация.

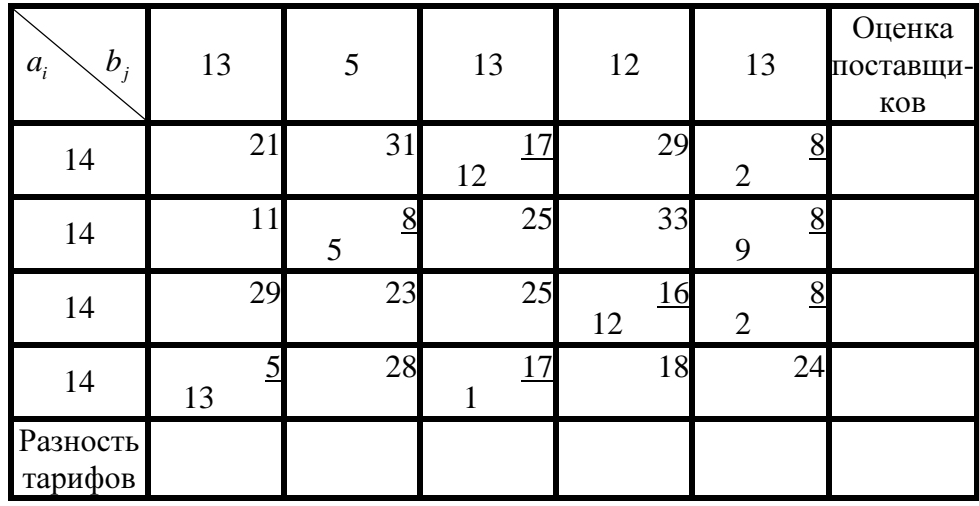

Нераспределённый остаток равен 0, следовательно, получен допустимый оптимальный план.

3. Дополнительные ограничения:  $x_{24} \ge 4$ ,  $x_{35} \le 5$ ,  $x_{12} = 3$ . Рассмотрим вначале последнее ограничение  $x_{12} = 3$ . Поставим в клетку (1,2) число 3, а на

месте тарифа в этой клетке поставим знак ∞.

Рассмотрим ограничение  $x_{24} \geq 4$ . Уменьшим запасы  $a_2$  и потребности  $b_4$  на 4, а после получения оптимального плана опять увеличим.

Рассмотрим ограничение  $x_{35}$  ≤ 5. Вводим дополнительный столбец, т.е.дополнительный пункт назначения. В этом столбце запишем те же тарифы, что и в пятом столбце за

исключением тарифа, находящегося в 3-й строке, который будет равен ∞. При этом

потребности пункта *b*5 будут равны 5, a потребности вновь введенного пункта назначения будут равны 13–5=8.

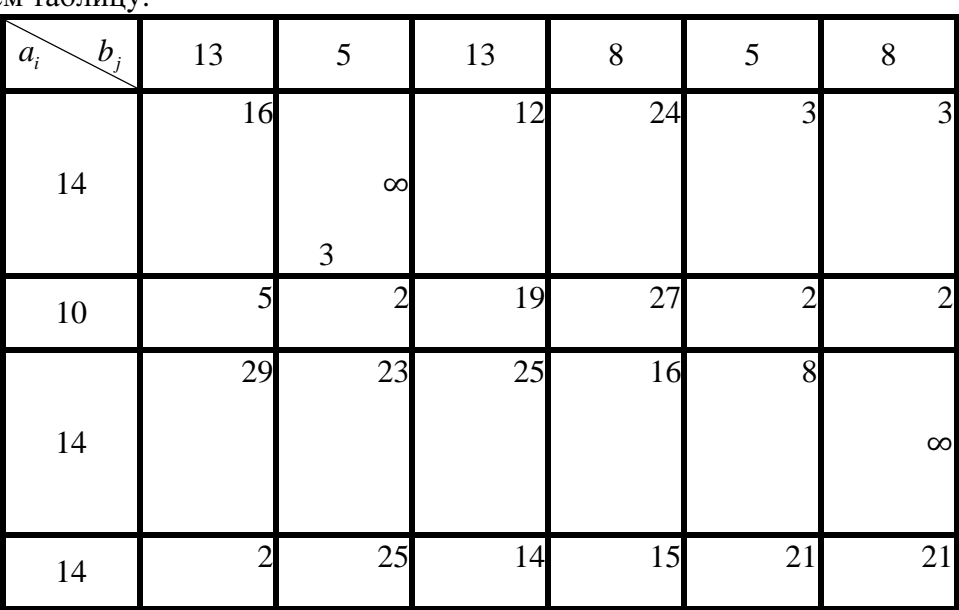

Заполняем таблицу:

Решаем задачу распределительным методом.

Первоначальный план строим методом минимальной стоимости.

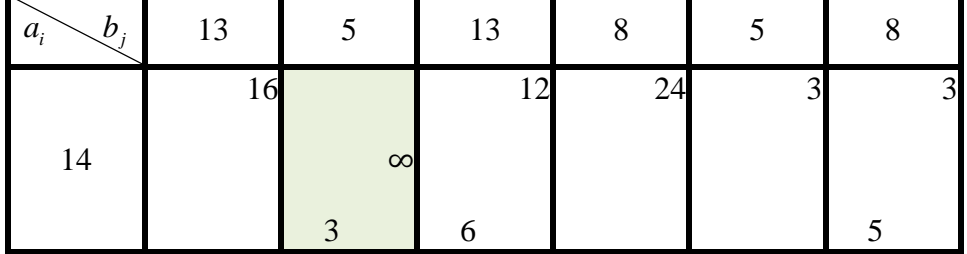

Задача скачана с сайта www.MatBuro.ru ©МатБюро - Решение контрольных работ по линейному программированию

| 10 |    | 2  | 19      | 27      |    | 3        |
|----|----|----|---------|---------|----|----------|
| 14 | 29 | 23 | 25<br>6 | 16<br>8 | 8  | $\infty$ |
| 14 | 13 | 25 | 14      | 15      | 21 | 21       |

Проверяем правильность опорного решения.

Число занятых клеток должно быть равно N=m+n-1=4+6-1=10. Значение целевой функции при первоначальном плане равно:

 $Z = 3.26 + 6.12 + 5.3 + 2.2 + 5.2 + 3.2 + 6.25 + 8.16 + 13.2 + 1.14 = 503.$ 

Строим циклы пересчёта для свободных клеток и находим их оценки:

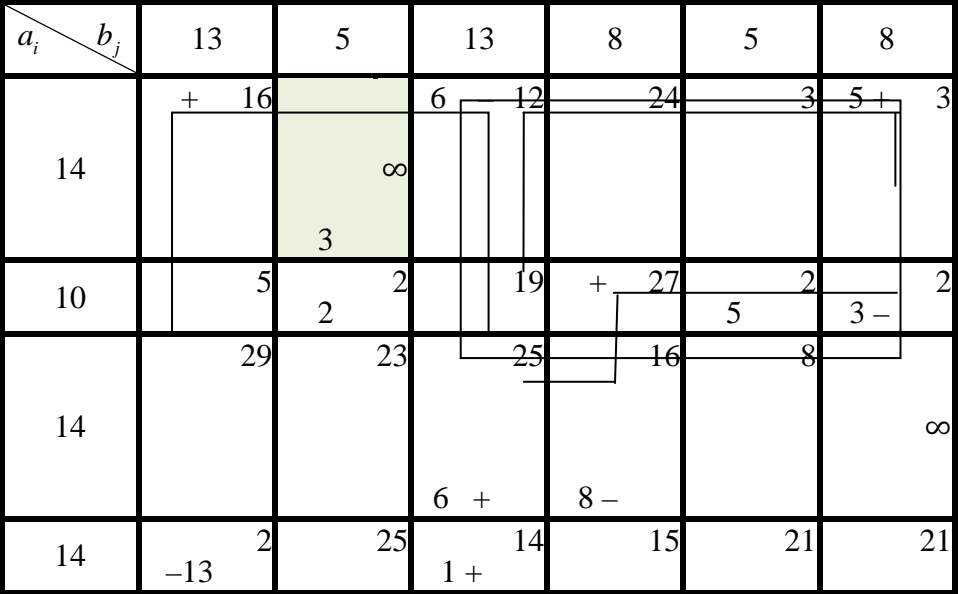

 $\gamma_{11} = (16 + 14) - (12 + 2) = 16 > 0;$  $\gamma_{21} = (5 + \infty) - (16 + 2) > 0;$  $\gamma_{31} = (29+14) - (2+25) > 0;$  $\gamma_{32} = (23+12) - (6+\infty) < 0;$  $\gamma_{42} = (25+12) - (14+\infty) < 0;$  $\gamma_{23} = (19 + \infty) - (2 + 12) > 0;$  $\gamma_{14} = (24 + 25) - (16 + 12) > 0;$  $\gamma_{24} = (27 + 5 + 25) - (2 + 12 + 8) > 0;$  $\gamma_{44} = (15 + 25) - (14 + 16) > 0;$  $\gamma_{15} = (3+2) - (3+2) = 0;$  $\gamma_{35} = (8 + 12 + 2) - (25 + 3 + 2) < 0;$  $\gamma_{45} = (21 + 12 + 2) - (14 + 3 + 2) > 0;$  $\gamma_{46} = (21+12) - (14+3) > 0.$ 

Есть отрицательные оценки, поэтому решение не является оптимальным и его можно улучшить, перемещая перевозку по циклу.

Циклы, которые проходят через клетки с бесконечными тарифами не используем. Переносим  $x_{24} = 5$  по циклу и заполняем клетку (3,4), которая имеет отрицательную оценку.

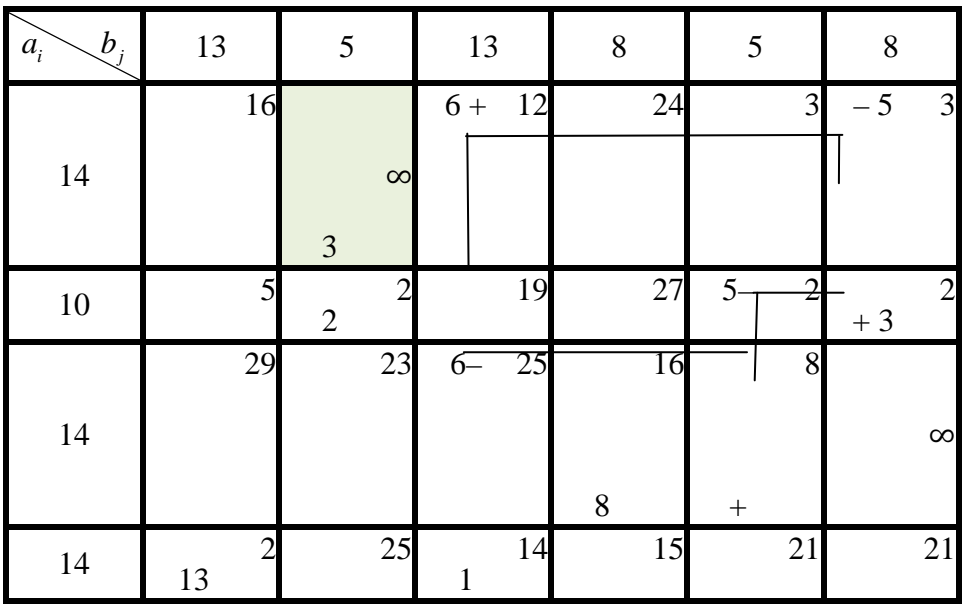

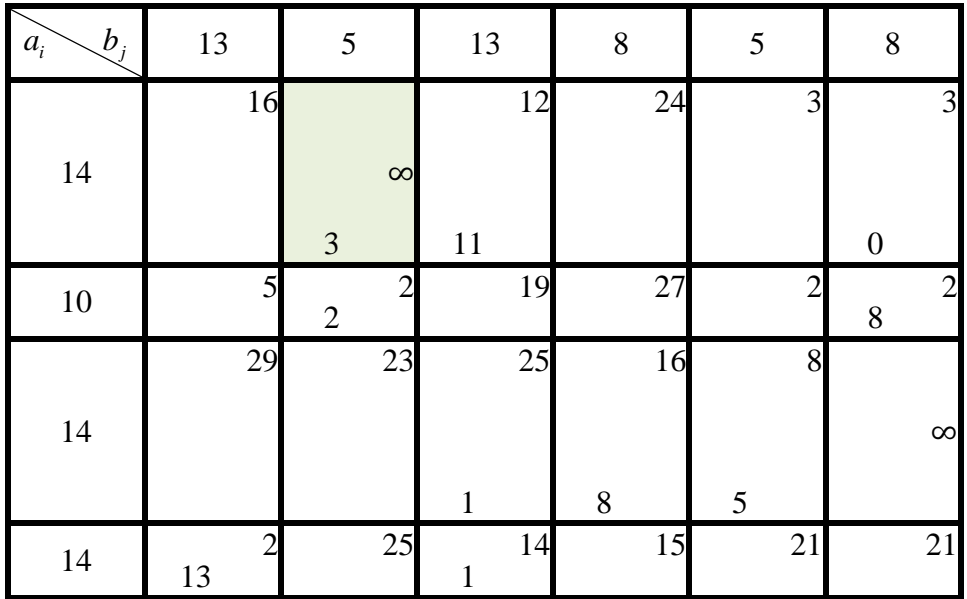

Значение целевой функции при этом плане равно:

 $Z = 3.26+11.12+2.2+8.2+1.25+8.16+5.8+13.2+1.14+0.3=463.$ 

Строим циклы пересчёта для свободных клеток и находим их оценки:

 $\gamma_{11} = (16 + 14) - (12 + 2) = 16 > 0;$  $\gamma_{21} = (5 + \infty) - (16 + 2) > 0;$  $\gamma_{31} = (29 + 14) - (2 + 25) > 0;$  $\gamma_{32} = (23+12) - (6+\infty) < 0;$  $\gamma_{42} = (25+12) - (14+\infty) < 0;$  $\gamma_{23} = (19 + \infty) - (2 + 12) > 0;$  $\gamma_{14} = (24 + 25) - (16 + 12) > 0;$  $\gamma_{24} = (27 + 25 + 0) - (16 + 12 + 8) > 0;$  $\gamma_{44} = (15 + 25) - (14 + 16) > 0;$  $\gamma_{15} = (3 + 25) - (12 + 8) > 0;$  $\gamma_{25} = (2 + 25 + 3) - (8 + 12 + 2) > 0;$  $\gamma_{45} = (21 + 25) - (14 + 8) > 0;$  $\gamma_{46} = (21+12) - (14+3) > 0.$ 

Так как оценки циклов, построенных для всех свободных клеток, кроме клеток с бесконечными тарифами, положительны, то полученное допустимое решение – оптимально.

Возвращаем в таблицу значение  $x_{24} = 4$ , объединяем 5 и 6 столбцы, убираем бесконечные тарифы и вычисляем значение целевой функции:

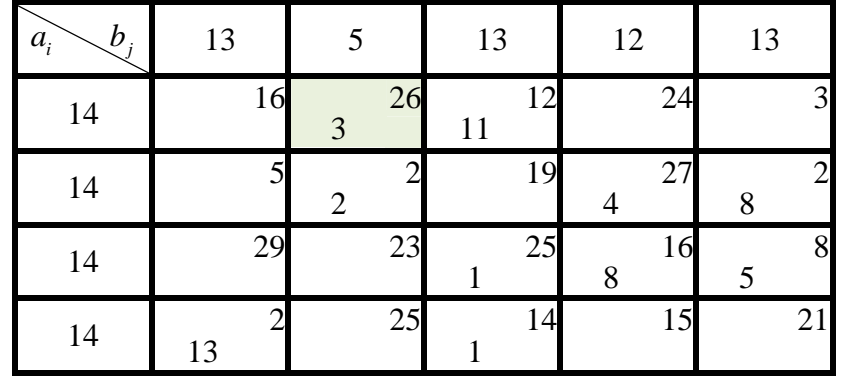

$$
Z = 3.26 + 11.12 + 2.2 + 4.27 + 8.2 + 1.25 + 8.16 + 5.8 + 13.2 + 1.14 = 571.
$$

Ответ:

1) и 2) В задаче без ограничений оптимальный план следующий:

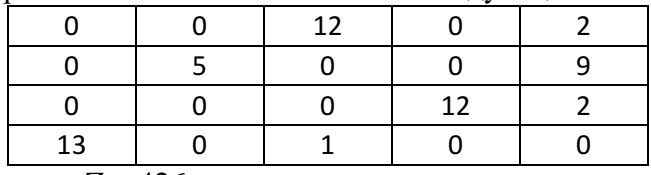

Значение целевой функции  $Z = 426$ .

3) В задаче с ограничениями оптимальный план следующий:

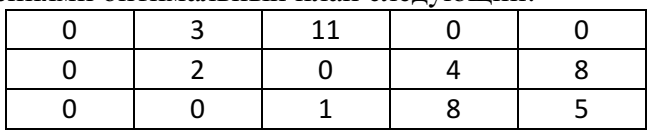

13 0 1 0 0 0

Значение целевой функции Z = 571.